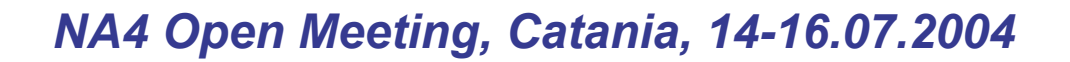

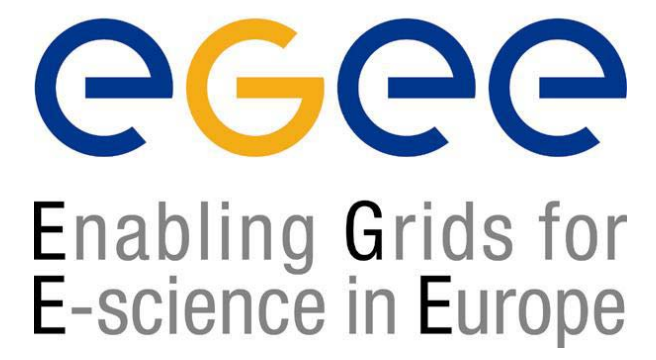

# www.eu-egee.org **GENIUS and EnginFrame**

#### **Roberto BarberaEGEE NA4 Generic Applications coordinator**

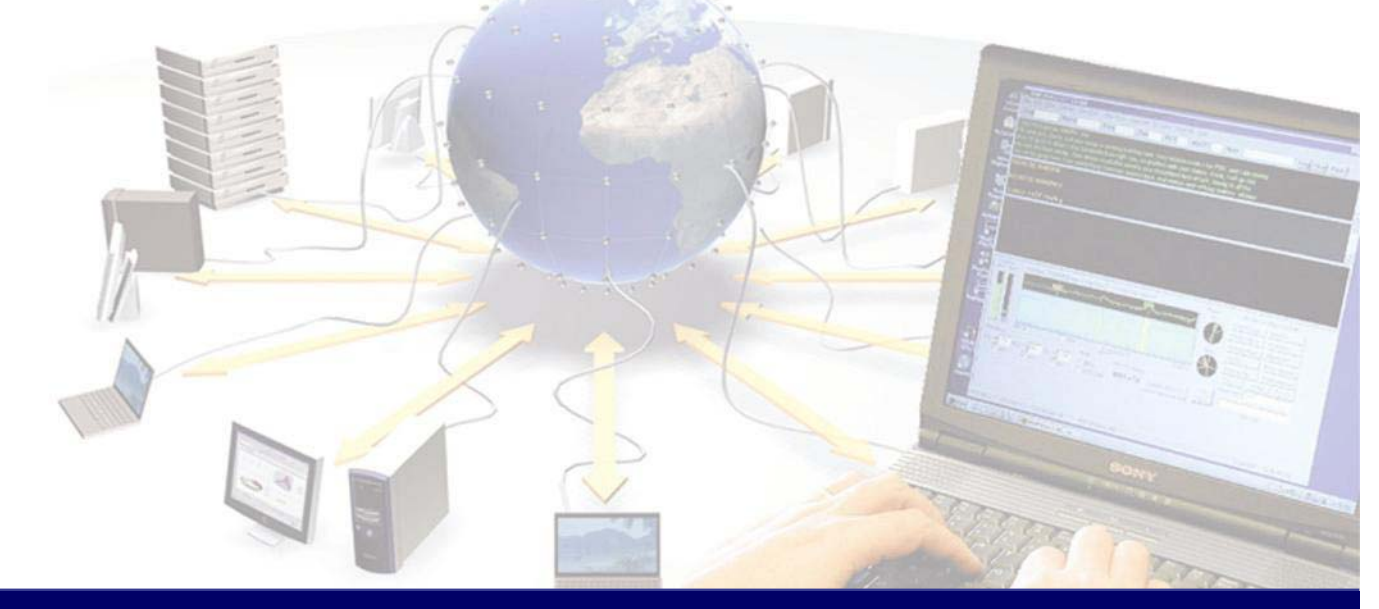

**EGEE is a project funded by the European Union under contract IST-2003-508833**

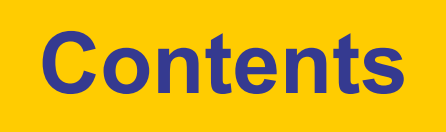

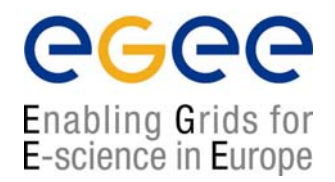

- $\bullet$ Introduction about EnginFrame
- $\bullet$ EnginFrame examples
- $\bullet$ GENIUS installation and configuration
- $\bullet$ An example of EnginFrame service
- $\bullet$ FAQs and answers

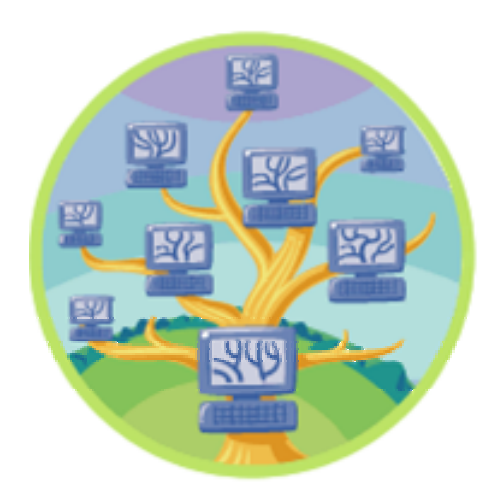

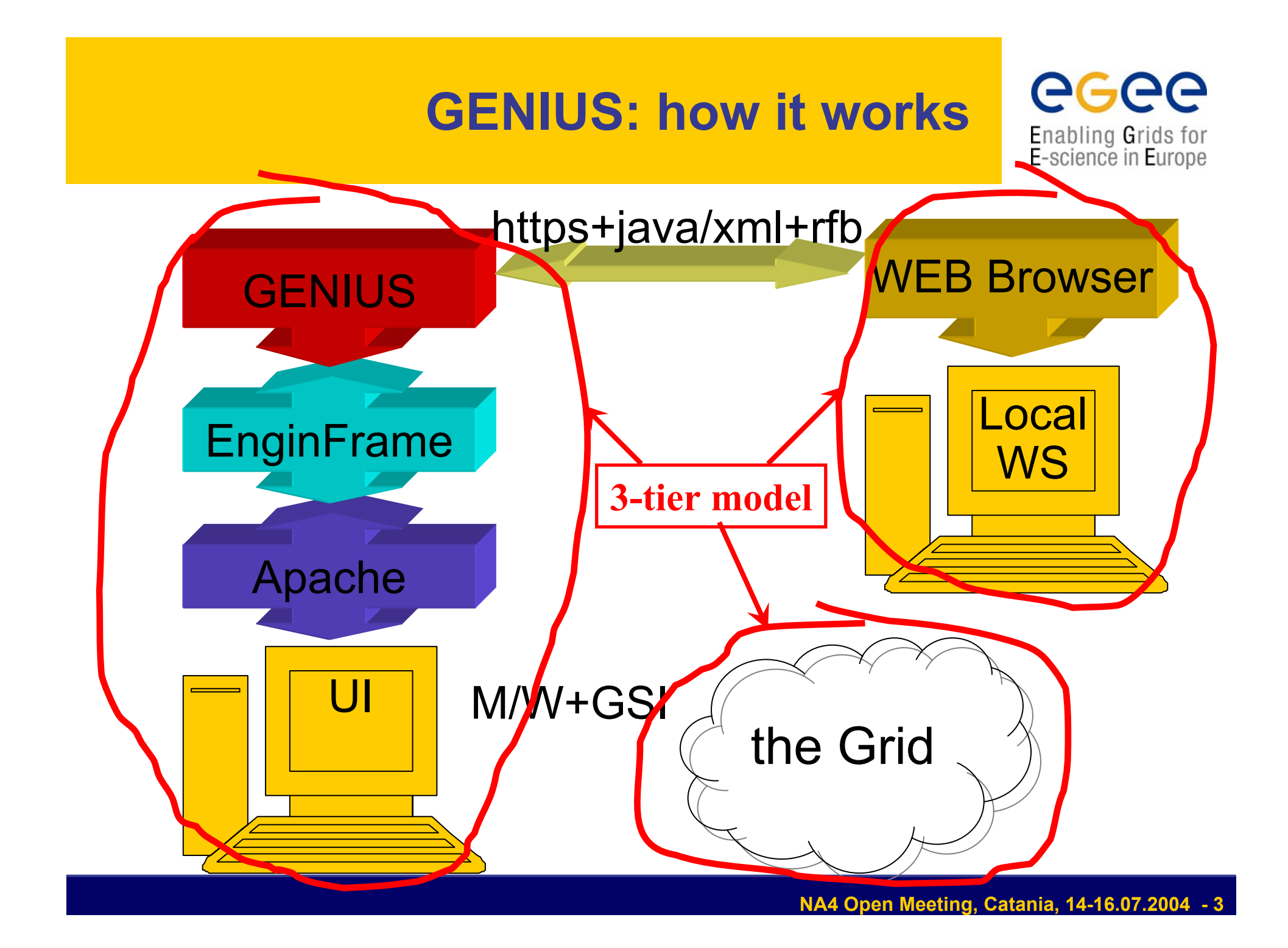

# **Enginframe in brief**

Enabling Grids for E-science in Europe

- Standards-based GRID portal framework
	- Java, Tomcat/JServ, Apache, XML/XSL  $\rightarrow$  GridML
- Solves back-end integration problems
	- **Visual rendering** for most Grid objects
		- jobs, job arrays, hosts, services, databases, etc.
	- **Multiple Grid & Cluster technologies** support
		- EDG, Globus, LSF, SGE, Condor (soon)
	- **Authentication delegation** (GSI,MyProxy, AFS, NIS, NT, Kerberos V, ...)
	- **Data management**: UL/DL + remote (multi-) file browsing
	- **Integration** with interactive apps
- **End-user oriented focus**!
	- **•** application integration

### **3-Tier Computing Portal with EnginFrame**

### egee Enabling Grids for<br>E-science in Europe

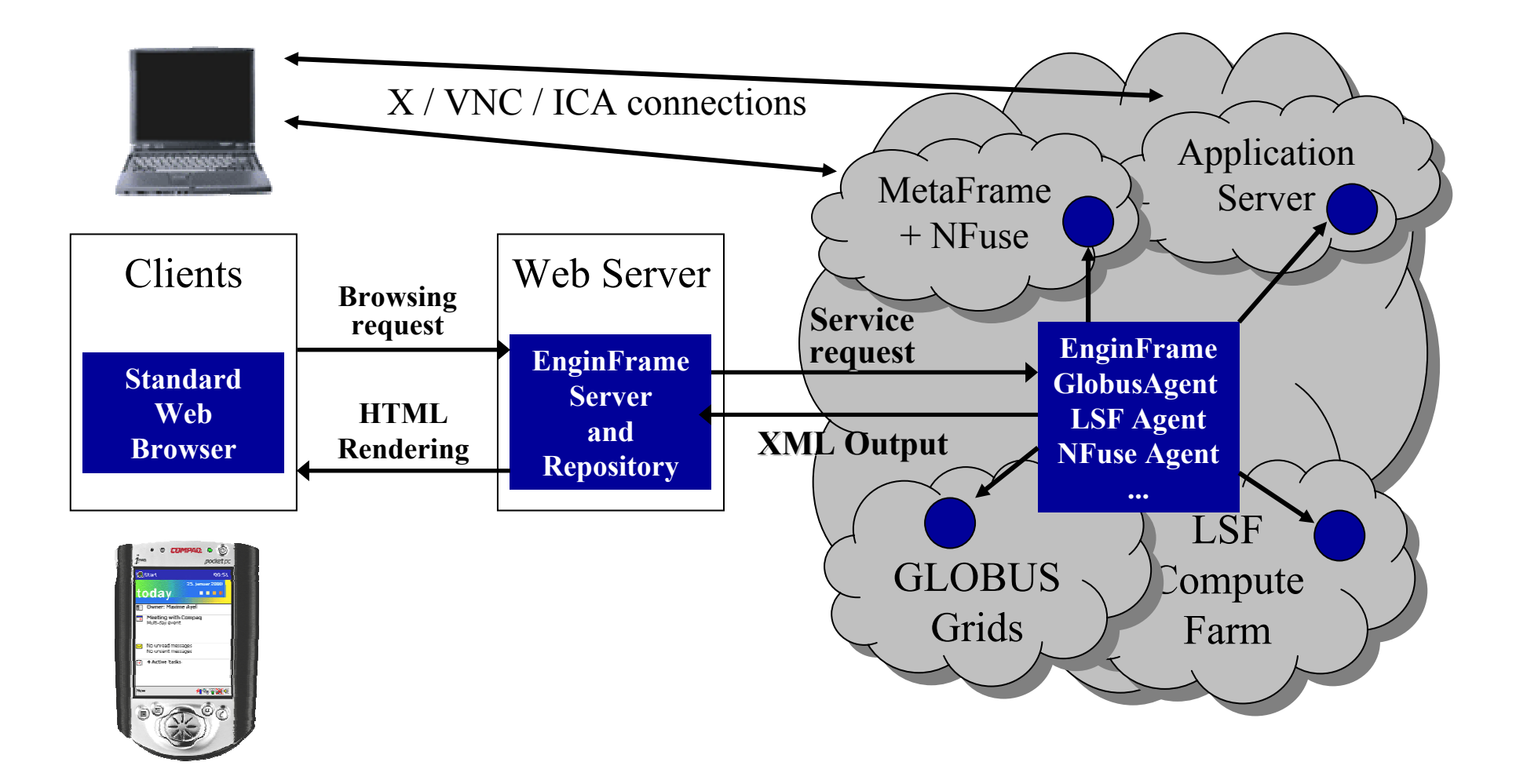

### **Industrial Grid Portals**

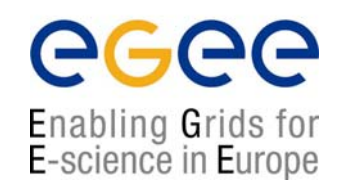

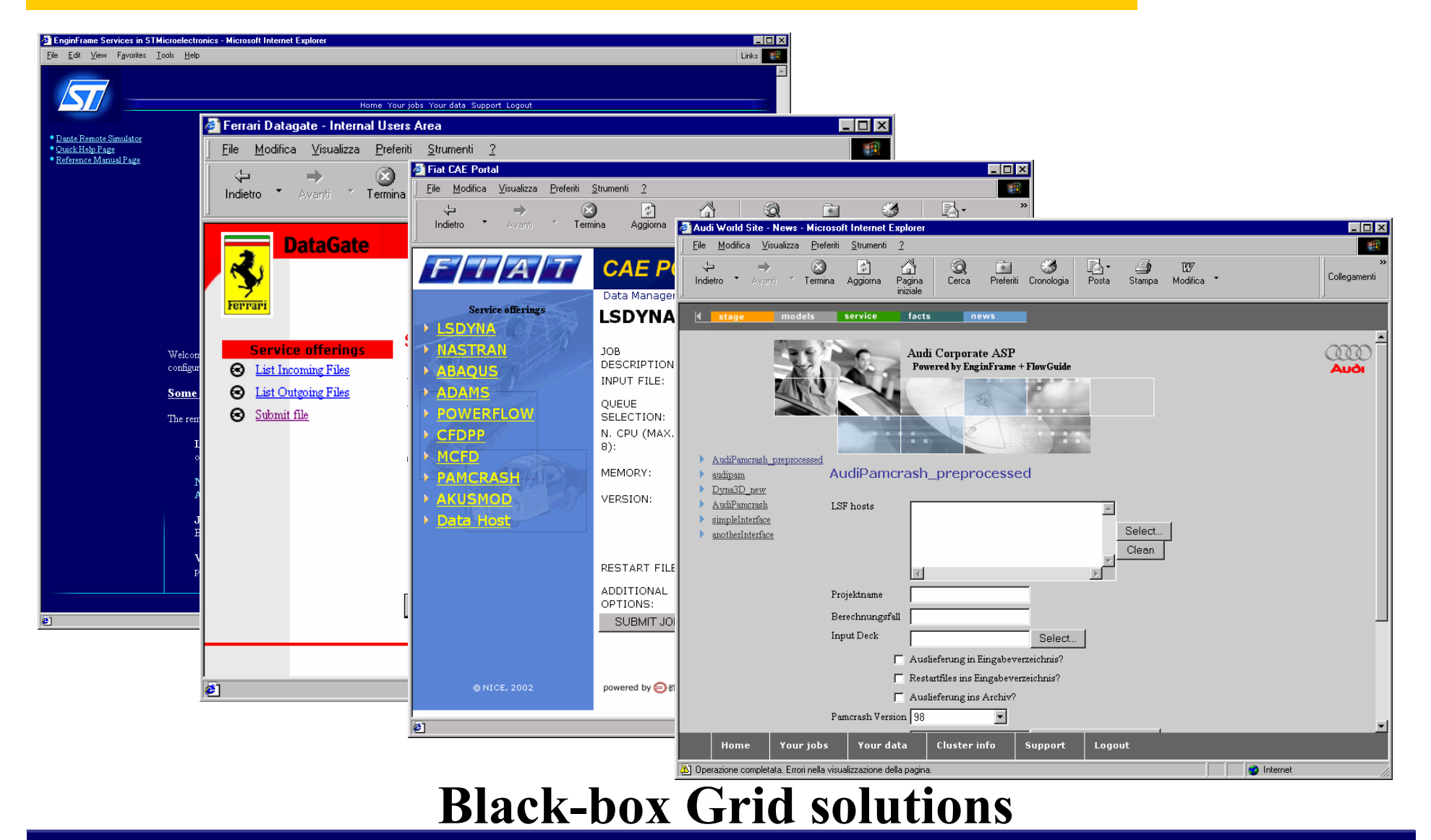

#### **Case study: Consolidation**

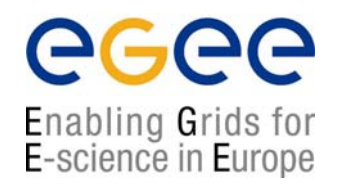

Company in the Defense sector

- •Different companies have merged into one
- •Sites and customers spread over WAN
- • Projects need common **coordination and collaboration**
	- No common design methodology
	- $\mathcal{L}_{\mathcal{A}}$ Duplicated licenses across different sites
	- □ Insufficient local resources
	- **Limited communication**

#### **Solution: EnginFrame**

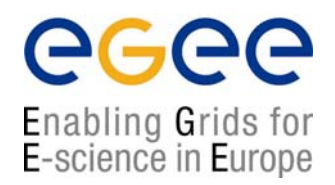

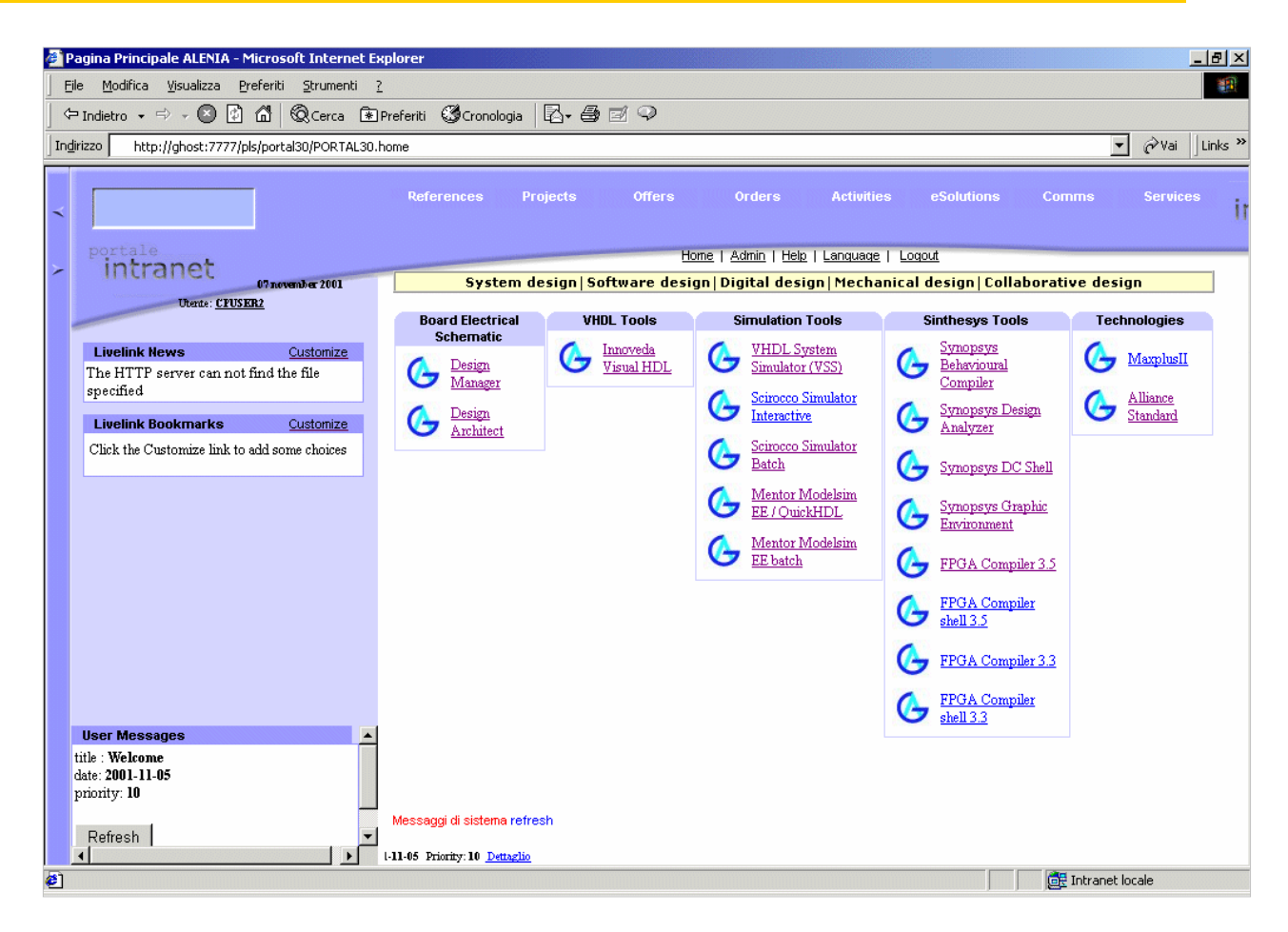

#### Centralized eDesign Services

### **EnginFrame benefits**

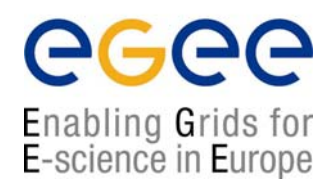

- IT assets and project methodology **consolidation**
- **Enhanced collaboration** with remote sites and partners
	- **Intellectual Property protection**
- •Automatic and transparent enforcement of company **policies**
- • Wealth of properly focused information for management
	- Ease **deployment** of new software and methodologies
	- **Rapid migration** to the Computing Portal paradigm from a typical engineering environment
- •Enhance resource **Manageability** for System and Application managers
- •Enable smooth NT-UNIX-appliance **integration**
- **Complexity reduction** for Grid environments

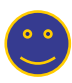

•

•

•

•

•

•

#### **Case Study: Intellectual Property**

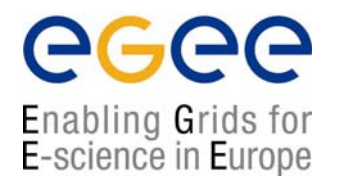

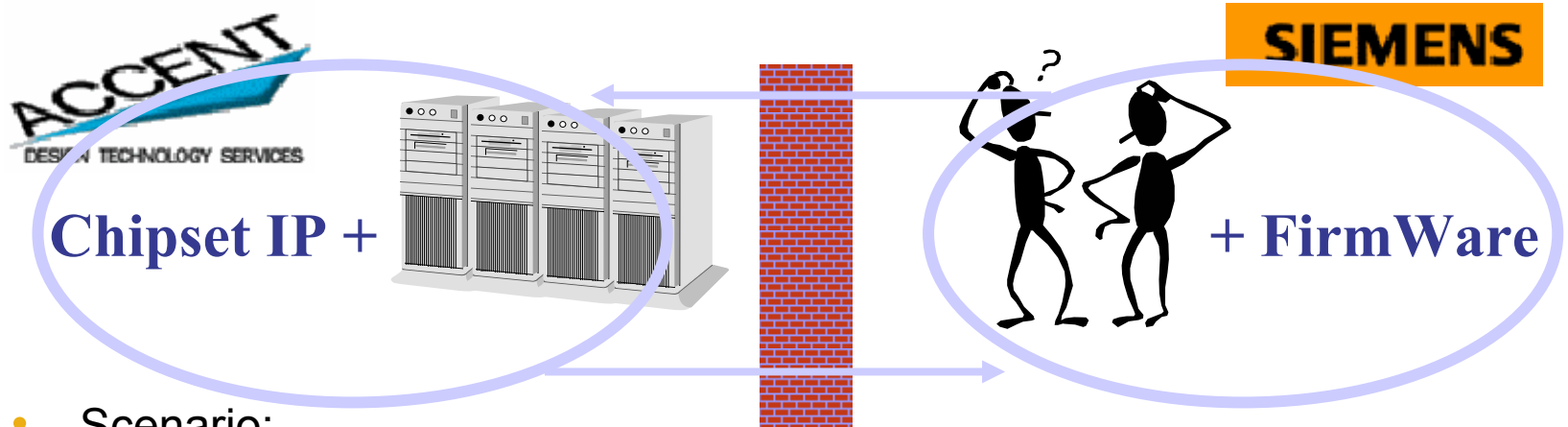

- Scenario:
	- $\blacksquare$ Accent is designing a chipset for Siemens
	- $\blacksquare$ Siemens needs to test the firmware & software for this chipset
- • Problem:
	- $\blacksquare$ Intellectual Property cannot be disclosed

# **Solution: EnginFrame**

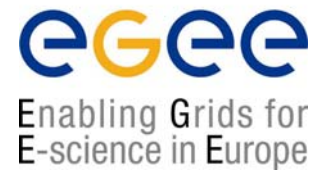

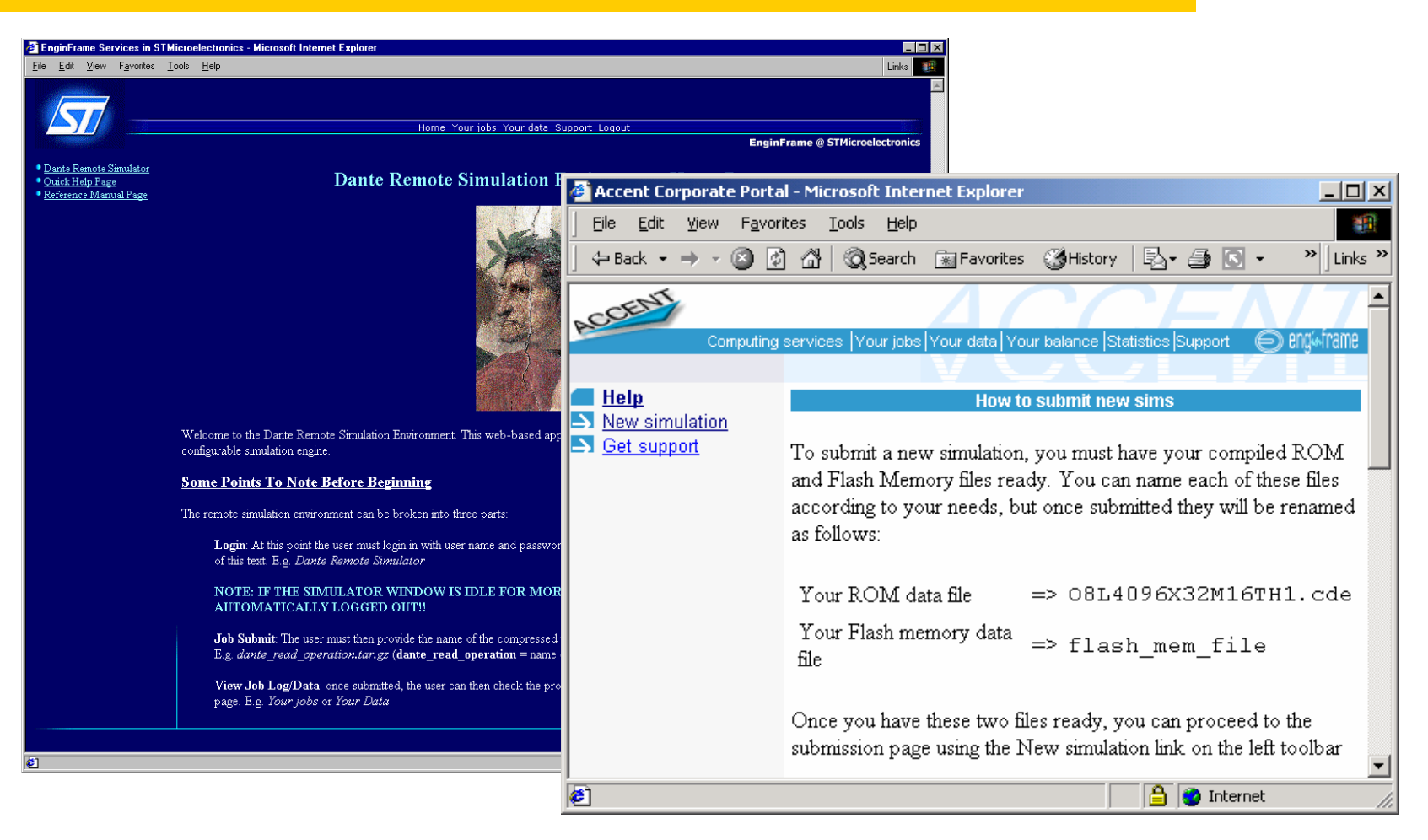

Black-box for Firmware simulation

### **EnginFrame benefits**

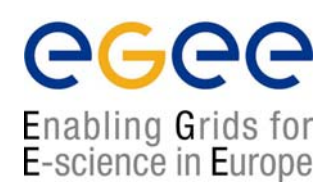

- IT assets and project methodology **consolidation Enhanced collaboration** with remote sites and partners
	- **Intellectual Property protection**

•

•

•

•

•

•

•

•

•

- Automatic and transparent enforcement of company **policies**
- Wealth of properly focused information for management
- Ease **deployment** of new software and methodologies
- **Rapid migration** to the Computing Portal paradigm from a typical engineering environment
- Enhance resource **Manageability** for System and Application managers
- Enable smooth NT-UNIX-appliance **integration**
- •**Complexity reduction** for Grid environments

#### **Case Study: Data Exchange**

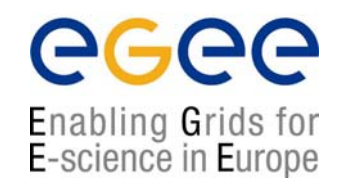

Collaboration problem in the supply chain

- $\bullet$ Many suppliers with different supported 3D models
- $\bullet$ Complex operations to convert files
- $\bullet$  Management not comfortable with uncontrolled data exchange
- •User friendliness

#### **Solution: EnginFrame DataGate**

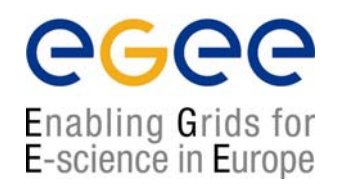

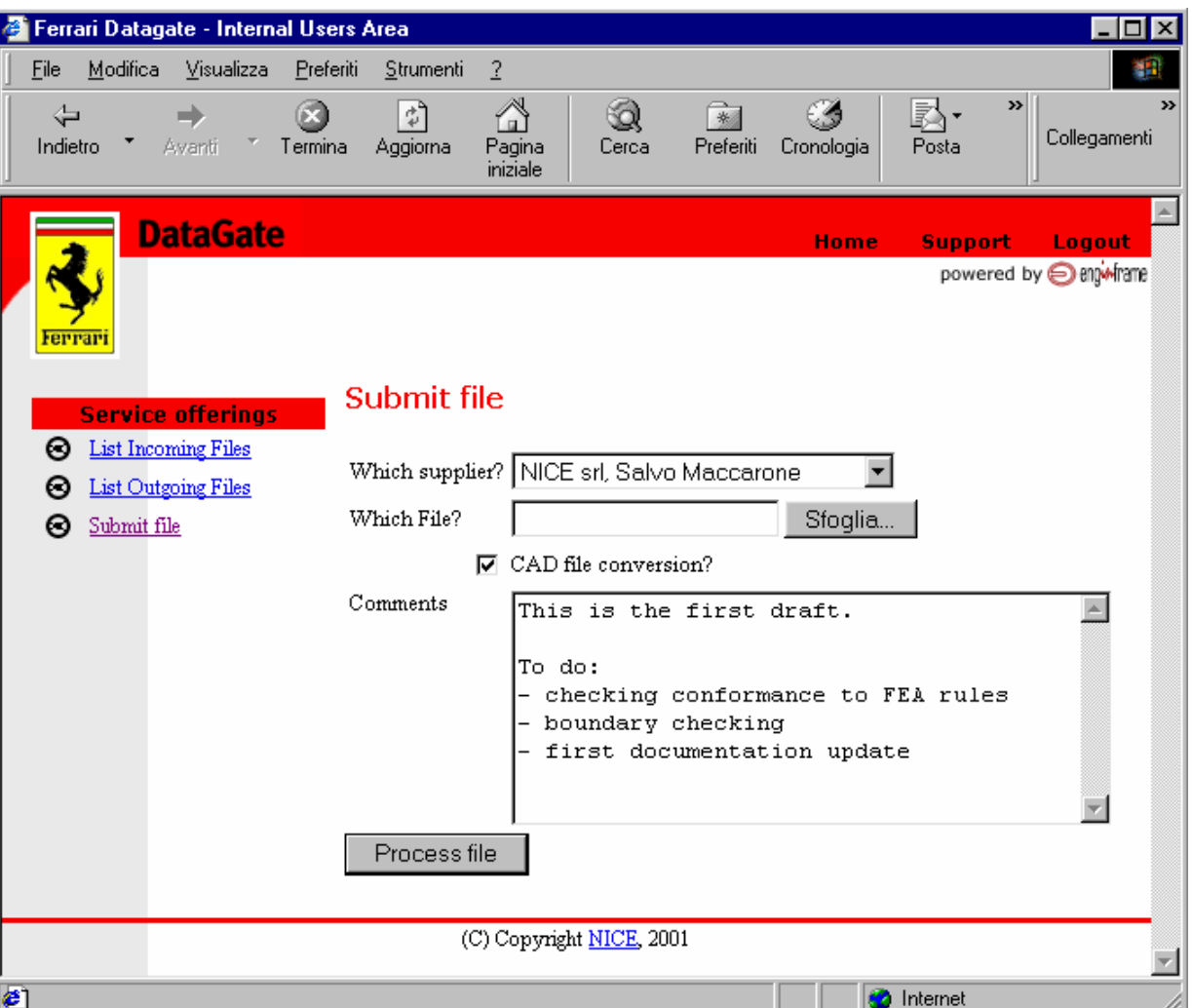

### **EnginFrame benefits**

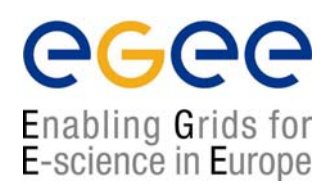

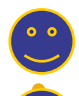

•

•

IT assets and project methodology **consolidation**

- **Enhanced collaboration** with remote sites and partners
	- **Intellectual Property protection**
- •Automatic and transparent enforcement of company **policies**
- • Wealth of properly focused information for management
	- Ease **deployment** of new software and methodologies
- • **Rapid migration** to the Computing Portal paradigm from a typical engineering environment
- $\bullet$ Enhance resource **Manageability** for System and Application managers
- $\bullet$ Enable smooth NT-UNIX-appliance **integration**
- •**Complexity reduction** for Grid environments

### **Typical GENIUS installation (1/3)**

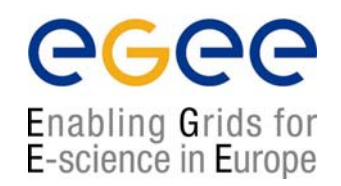

- • To install GENIUS on an User Interface machine you need a server certificate (in order to sign https connection) and a free EnginFrame license
- $\bullet$ • The user efadmin must be present in the system
- •GENIUS is downloaded from a SSH CVS server
- $\bullet$ GENIUS should be installed under /opt/genius
- $\bullet$ GENIUS installs with /opt/genius/genius\_install.sh (just one command!)
- $\bullet$ GENIUS starts/stops with the command /etc/rc.d/init.d/genius start|stop

#### **Typical GENIUS installation (2/3)**

egee Enabling Grids for<br>E-science in Europe

#### •ls –l /opt/genius

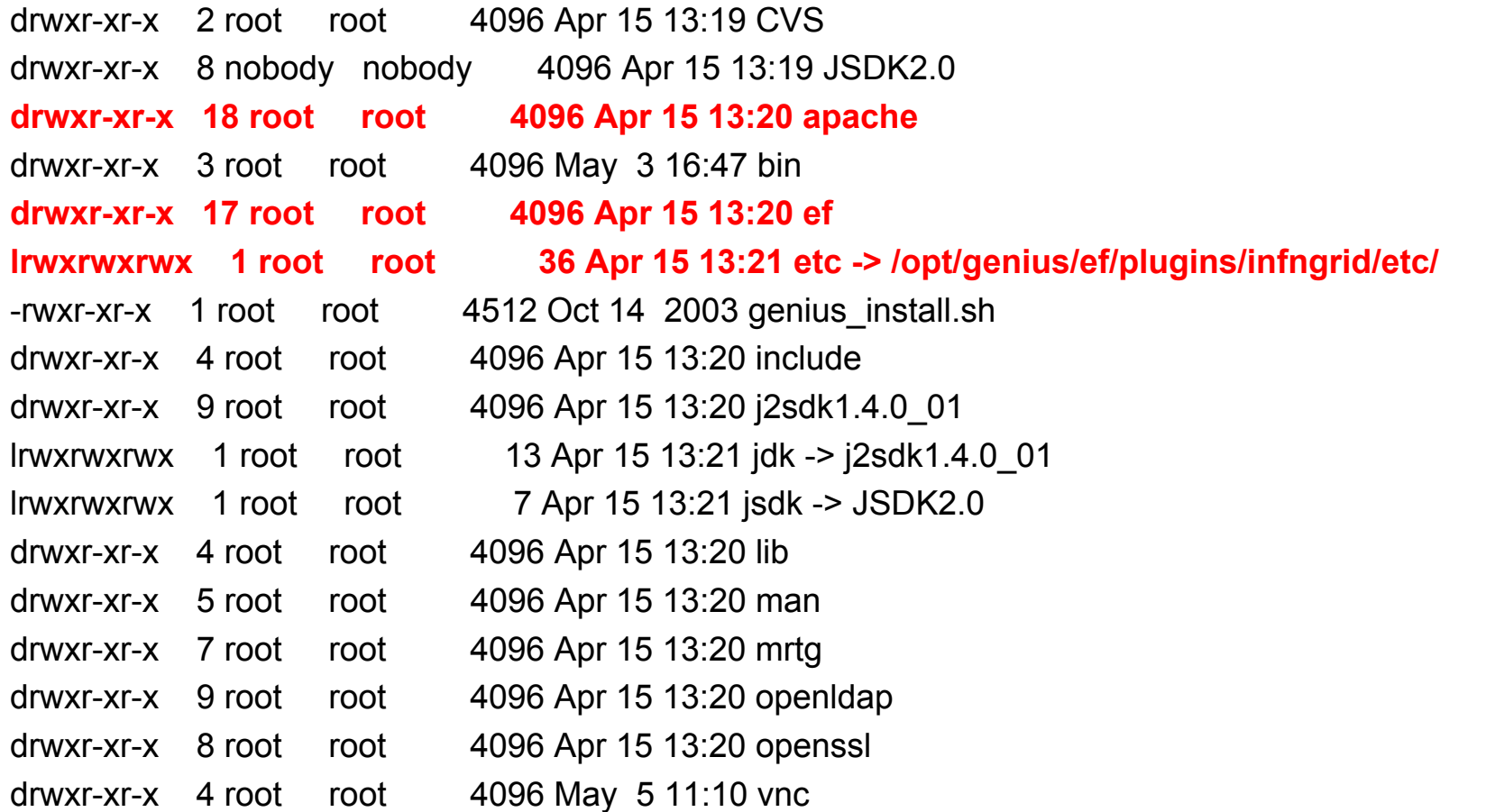

### **Typical GENIUS installation (3/3)**

Enabling Grids for E-science in Europe

- • Configuration files
	- /opt/genius/etc
- XML files
	- /opt/genius/apache/htdocs
- • Action procedures (shell scripts, etc.)
	- /opt/genius/ef/plugins/infngrid/bin
- • Third-party binaries (PHP4, OpenSSL, TightVNC, expect, …)
	- /opt/genius/bin

## **Service Example**

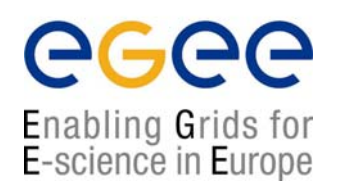

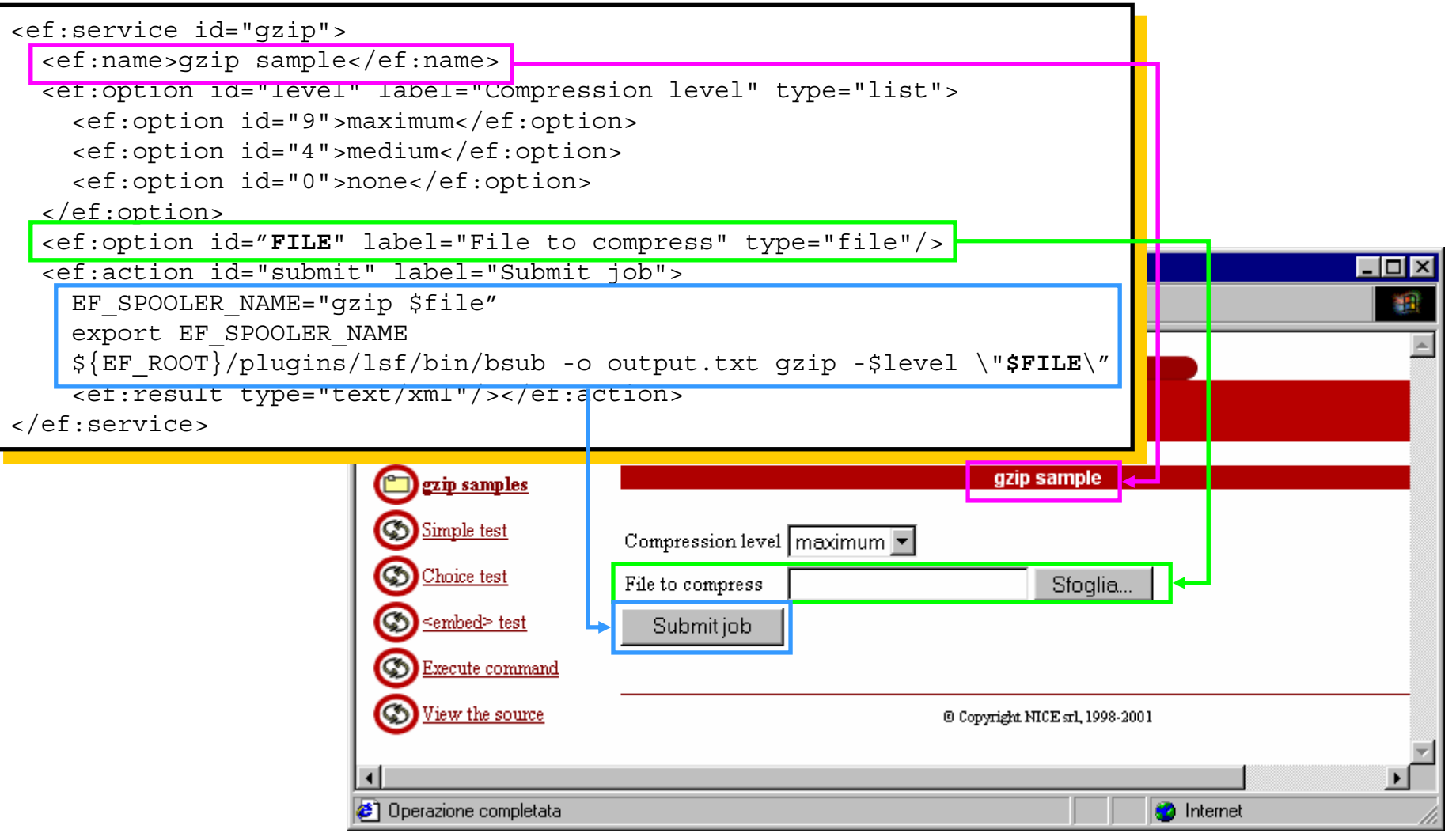

**NA4 Open Meeting, Catania, 14-16.07.2004 - 19**

# **Choosing the right layout**

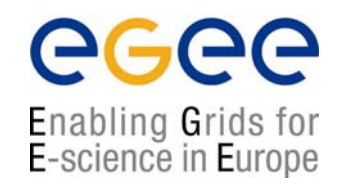

- • One very effective method is to select one existing page from your Intranet/Internet site
- $\bullet$  You need to identify a page where you can figure out the space for the service navigation bar and the service content area

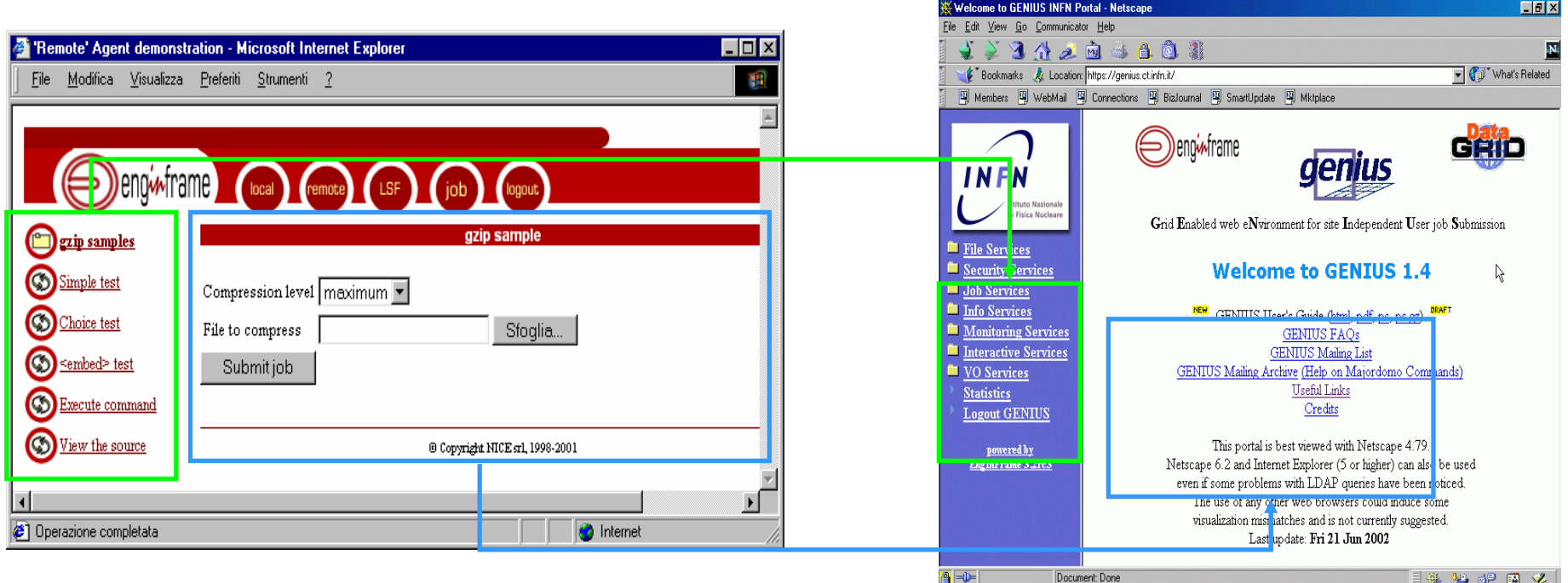

### **FAQ's…and answers (1/2)**

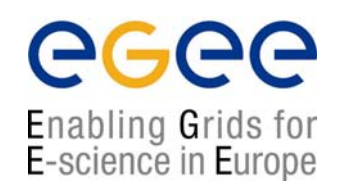

- •**Q:** I want to use GENIUS. Do I have to pay for it ?
- **A:** No. GENIUS is "open source" and the underlying portal framework EnginFrame is **free** for education and research communities.
- **Q:** I want to use GENIUS. Do I need any software running on my laptop ?
- $\bullet$  **A:** No client software needs to be installed apart from the web browser. GENIUS can really be accessed from everywhere.
- •**Q:** Do I have to be afraid about cached password sent over the web ?
- • **A:** Access passwords are securely "streamed" only when needed and then destroyed. Only temporary sessions are possible.
- $\bullet$ **Q:** Can new authentication methods implemented into GENIUS ?
- • **A:** Of course. Kerberos V is a good example. EnginFrame is compliant with Kerberos authentication and GENIUS with AFS.

### **FAQ's…and answers (2/2)**

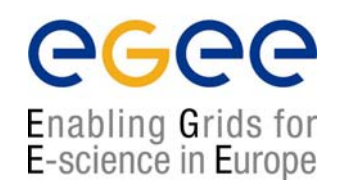

- • **Q:** I want to add a new VO to GENIUS and customize new services for that VO. How can I do that ?
- • **A:** A new VO can be added to GENIUS in just minutes. New VO specific services can be added just modifying only two files: an XML file and a shell script.
- •**Q:** Can I use GENIUS to interface other m/w's ?
- **A:** Yes. Although GENIUS is currently based on the DataGrid middleware(w/ and w/o GLUE extensions), it can be very easily interfaced to others. A direct interface to the Globus Toolkit already exists and another one to Condor is in progress.
- •**Q:** How can I start downloading/using GENIUS ?
- • **A:** Go to the reference site https://genius.ct.infn.it, click on "GENIUS CVS available" and follow the instructions.